# Weisung 202212010 vom 15.12.2022 – Einführung von E-Payment in der BA

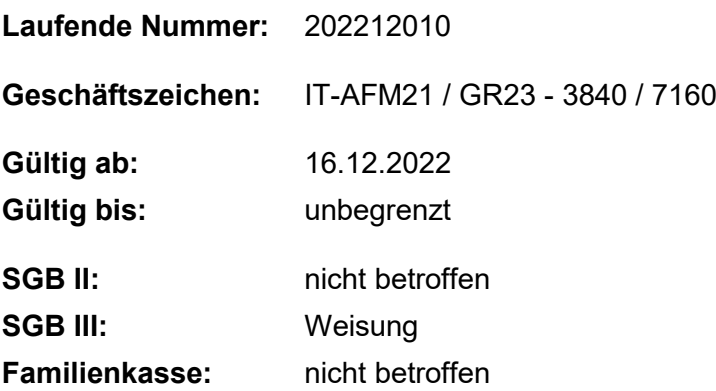

#### **Bezug:**

• Information 202212004 Flächeneinführung des Online-Services für die Leistung "Erlaubnis zur Arbeitnehmerüberlassung" ab dem 15.12.2022

#### **Zusammenfassung**

#### **1. Ausgangssituation**

Im Rahmen des Onlinezugangsgesetzes (OZG) sind Bund, Länder und Kommunen verpflichtet, alle bisher noch nicht digitalisierten Verwaltungsleistungen (Leistungsobjekte) über Verwaltungsportale auch digital anzubieten. Für die Rechtskreise SGB III, SGB II und die FamKa bedeutet dies eine Umsetzung bis zum 31.12.2022.

Der Digitalisierungsgrad einer Verwaltungsleistung wird anhand von sogenannten Reifegraden gemessen. Die Online-Services müssen den Reifegrad 3 erreichen, um den Anforderungen des OZG zu entsprechen. Je nach Leistung müssen dafür die folgenden Kriterien erfüllt sein:

Leistungsbeschreibung und Portalintegration

Authentifizierung

Anmeldung mit Nutzerkonto

Antragsprozesse

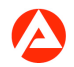

Widerspruchsverfahren online Upload zusätzlicher Dokumente digitale Kommunikation digitaler Bescheid digitaler Bezahlprozess

Zur Erreichung des Zielreifegrades 3 für das Leistungsobjekt Arbeitnehmerüberlassung ist die "Integration einer E-Payment-Lösung in das Online-Portal der BA im Sinne eines Basisdienstes zur elektronischen Abwicklung von Zahlungen" notwendig.

## **2. Auftrag und Ziel**

Mit dem Projekt ERP#EPAYMENT werden die Voraussetzungen geschaffen, dass Zahlungen an die BA aus dem OnlinePortal der BA per E-Payment möglich sind.

Die Möglichkeit ist mit Bezug zum OZG zunächst ausschließlich für Forderungen der BA an Arbeitgeber im Kontext der Beantragung einer Erlaubnis Arbeitnehmerüberlassung vorgesehen. Perspektivisch ist die Abwicklung weiterer Einnahmesachverhalte geplant.

Die Einführung erfolgt in zwei Stufen. In der ersten Stufe werden die Voraussetzungen geschaffen, dass den Arbeitgebern die Forderungs- und Überweisungsdaten angezeigt werden. Dies erfolgt auf Basis der Daten, die in ERP-Finanzen hinterlegt sind. Im Anschluss haben Arbeitgeber die Möglichkeit, die zahlungsrelevanten Daten (z.B. IBAN, Verwendungszweck) in ihr eigenes Online-Banking zu übernehmen und die Überweisung anzustoßen. Damit wird eine eindeutige Zuordnung zur Annahmeanordnung (Soll-Stellung) in ERP-Finanzen sichergestellt. Klärungsfälle im Operativen Service Arbeitnehmerüberlassung können damit reduziert werden.

In einer zweiten Stufe können künftig Zahlungen auch über andere Zahlungsarten abgewickelt werden (siehe unten Info).

Die Einführung der neuen Online Dienstleistung (Erste Stufe) erfolgt zum 16.12.2022.

Zur Information, wie sich die E-Payment-Lösung im OnlinePortal aus Kundensicht gestaltet, steht den Mitarbeiterinnen und Mitarbeitern eine Dokumentation auf der Projektseite zur Verfügung.

Damit Arbeitgebern die Forderung im OnlinePortal angezeigt wird, muss die Buchung der Annahmeanordnung in ERP-Finanzen auf den Geschäftspartner erfolgen mit Zuordnung zur STEP-Kundennummer, mit der sich die Arbeitgeber im Online-Portal anmelden.

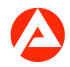

## **3. Einzelaufträge**

Die Operativen Service stellen unter Beachtung der Arbeitshilfe auf der Projektseite sicher, dass die Buchung der Annahmeanordnung in ERP-Finanzen auf den Geschäftspartner mit Zuordnung zur STEP-Kundennummer aus dem OnlinePortal erfolgt.

#### **4. Info**

Das Projekt ERP#EPAYMENT beinhaltet im weiteren Verlauf die Anbindung einer externen Zahlungsplattform an die E-Payment-Lösung. Über diese können künftig Zahlungen über weitere Zahlverfahren (z.B. Kreditkarte) an die BA geleistet werden. Für diese zweite Ausbaustufe wird zu gegebener Zeit eine weitere Weisung erstellt.

#### **5. Haushalt**

entfällt

## **6. Beteiligung**

Die Hauptschwerbehindertenvertretung wurde beteiligt.

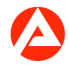